Seite: [Hilfe-Center: Datenschutz, Impressumspflicht und Co. \(telekom.de\),](https://homepagecenter.telekom.de/hilfe/vertraege-und-rechtliches/datenschutz-impressumspflicht-und-co) Stand: Juni 2024

### **Werden Daten der Besucher gespeichert?**

Ja. Bei jedem Zugriff auf Ihre Seite werden folgende Daten gespeichert:

- IP-Adresse
- Zeitpunkt des Zugriffs
- welche Datei aufgerufen wurde
- welcher Status Code der Aufruf hatte ( <https://de.wikipedia.org/wiki/HTTP-Statuscode> )
- von welcher Seite der Besucher gekommen ist ( <https://de.wikipedia.org/wiki/Referrer> )
- der User Agent des Besuchers ( [https://de.wikipedia.org/wiki/User\\_Agent\)](https://de.wikipedia.org/wiki/User_Agent)
- ggf. werden Fehler in der Programmierung der Seite angezeigt

Die Daten werden verwendet, um einen sicheren und performanten Betrieb der Plattform zu gewährleisten. Anhand dieser Logfiles werden z. B. Sicherheitsmechanismen gefüttert, die Attacken auf die Plattform abweisen. Im Fehlerfall helfen diese Informationen bei der Ursachenforschung.

Im Homepage Designer werden die Daten verwendet, um eine anonymisierte Zugriffsstatistik zur Verfügung zu stellen. Da diese Daten nicht zu statistischen Zwecken gespeichert und nach 7 Tagen wieder gelöscht werden, ist die Speicherung DSGVO-konform.

## **Gibt es eine Auswertung der Kundendaten zu statistischen Zwecken?**

Ja, im Homepage Center werden aufgrund von anonymisierten Logfiles DSGVO-konforme Statistiken erzeugt.

## **Wo werden die Daten gespeichert? Und wo stehen die Server?**

Alle Daten, die im Zusammenhang mit dem Hosting gespeichert werden, werden ausschließlich in Deutschland auf deutschen Servern gespeichert.

## **Werden Cookies gesetzt?**

Ja. Es werden Cookies gesetzt. Und so können Sie herausfinden, welche Cookies beim Aufruf Ihrer Homepage gesetzt werden:

Chrome

- Die eigene Homepage aufrufen.
- Auf das Schloss klicken, das vor der URL angezeigt wird.
- Im unteren Drittel wird angezeigt, wie viele Cookies gesetzt wurden. Für mehr Details, einfach auf Cookies klicken.

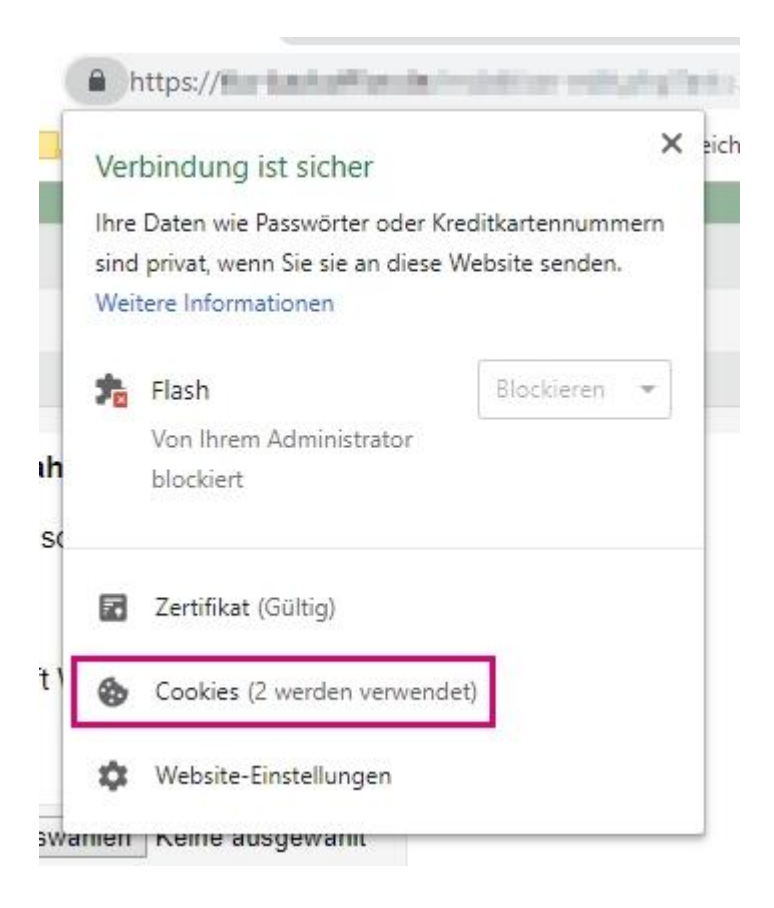

Firefox

- Die "Einstellungen" des Browsers aufrufen.
- Auf "Datenschutz & Sicherheit" wechseln.
- Bei "Cookies und Website Daten" auf Daten verwalten klicken.
- Jetzt nach der Domain der eigenen Homepage suchen.

Die folgenden Websites speichern Cookies und Website-Daten auf dem Computer. Firefox behält Daten von Websites mit dauerhaftem Speicher, bis Sie diese löschen, und löscht Daten von Websites mit nicht-dauerhaftem Speicher, wenn Speicherplatz benötigt wird.

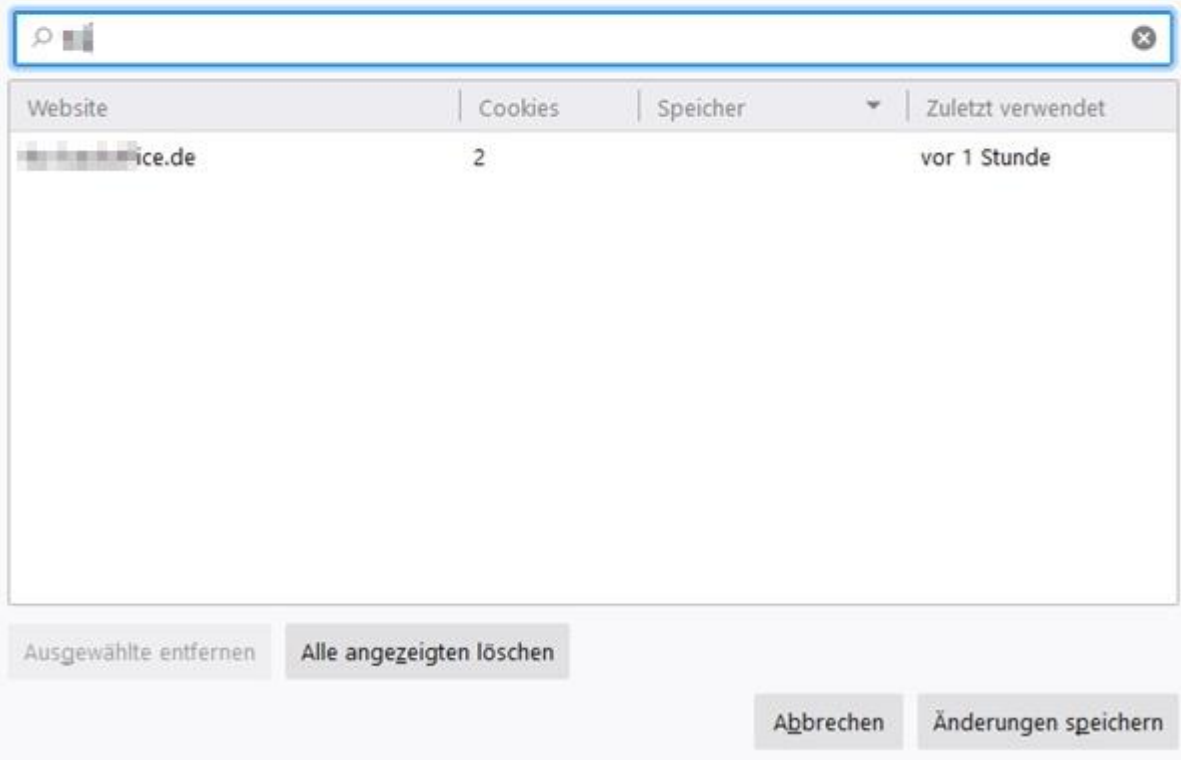

# Im Folgenden führen wir die häufig genutzten Cookies auf:

Tabelle 1 Standardcookies

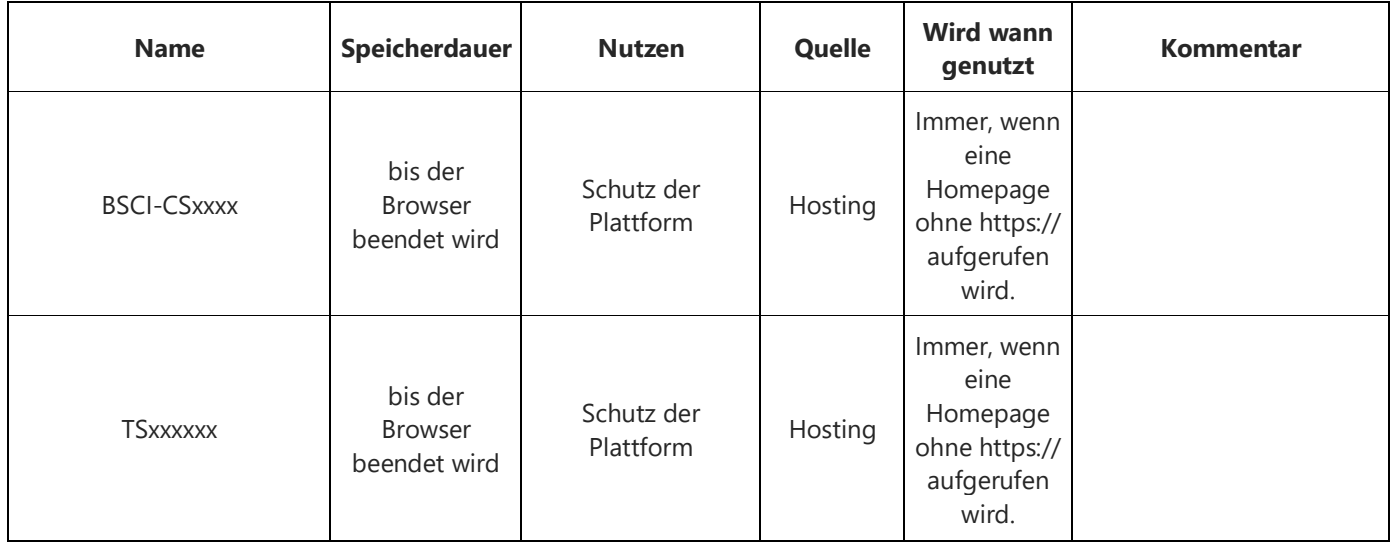

 $\times$ 

Tabelle 1 Standardcookies

| <b>Name</b>                                    | Speicherdauer                             | <b>Nutzen</b>                                                                        | Quelle                         | <b>Wird wann</b><br>genutzt                                       | <b>Kommentar</b>                                                                                                    |
|------------------------------------------------|-------------------------------------------|--------------------------------------------------------------------------------------|--------------------------------|-------------------------------------------------------------------|----------------------------------------------------------------------------------------------------|
| sidxxx                                         | bis der<br><b>Browser</b><br>beendet wird | LoadBalancing /<br>Sessionmanagment                                                  | Hosting                        | Immer, wenn<br>eine<br>Homepage<br>aufgerufen<br>wird.            | Siehe                                                                                                    |
| C_TKOMSI_com_cm4all<br>_wdn_Voting_0000_cookie | bis der<br><b>Browser</b><br>beendet wird | Verhindert<br>mehrmaliges<br>Abstimmen.                                              | Homepage<br>Designer<br>Widget | Wenn das<br>Voting-<br>Modul<br>Abstimmung<br>eingebunden<br>ist. |                                                                                                    |
| x-cm4all-cookie-policy                         | 1 Jahr                                    | Speichert, dass der<br>Besucher auf<br>"Okay" im Cookie-<br>Hinweis geklickt<br>hat. | Homepage<br>Designer           | Wenn im<br>Cookie-<br>Hinweis auf<br>OK geklickt<br>wird.         |                                                                                                    |
| vid                                            | 7 Tage                                    | Statistik im<br>Homepage<br>Designer                                                 |                                |                                                                   | Der Webseitenbetreiber<br>hat ein starkes Interesse<br>daran, zu messen, wie die<br>Webseite genutzt wird,<br>welche Seiten am<br>häufigsten frequentiert<br>werden und aus welchen<br>Quellen die Besucher den<br>Weg zur Seite gefunden<br>haben. Nur so kann dieser<br>sowohl für sich als auch<br>für den Besucher der Seite<br>das Angebot möglichst<br>optimal gestalten.<br>Das Statistiktool ist<br>geeignet, dies zu<br>ermöglichen.<br>Dem gegenüber stehen<br>die Interessen der<br>Besucher (Grundrechte,<br>Grundfreiheiten). Bei<br>dieser Art der statistischen<br>Analyse findet nur ein<br>geringer Eingriff in die<br>Rechte der Besucher statt,<br>denn der Nutzer kann<br>nicht durch den Betreiber<br>der Webseite oder durch<br>die beteiligten<br>Auftragsverarbeiter<br>(CM4all, Telekom) konkret |

#### Tabelle 1 Standardcookies

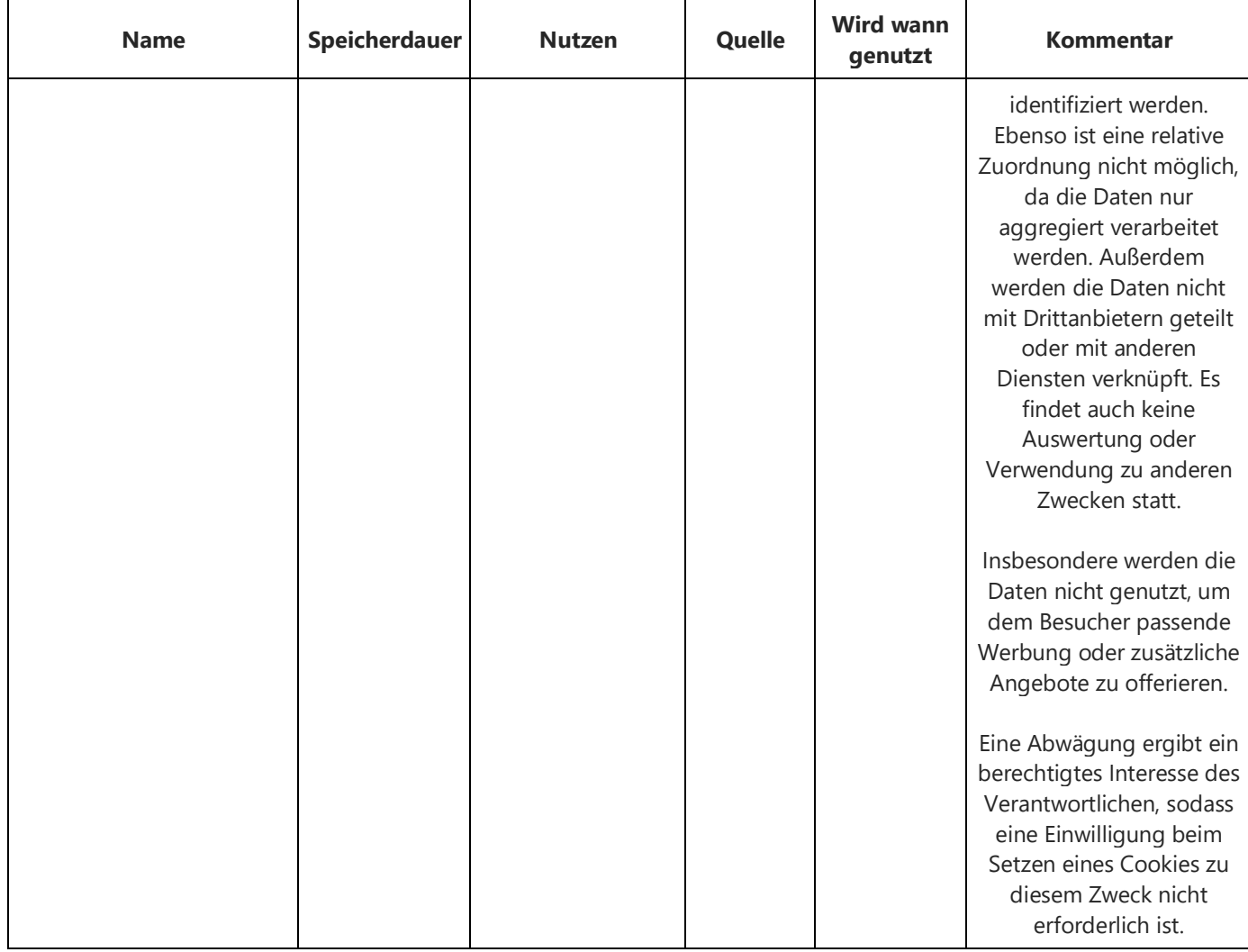

Tabelle 2 mögliche Cookies durch Drittanbieter bei der Nutzung von Widgets im Homepage Designer

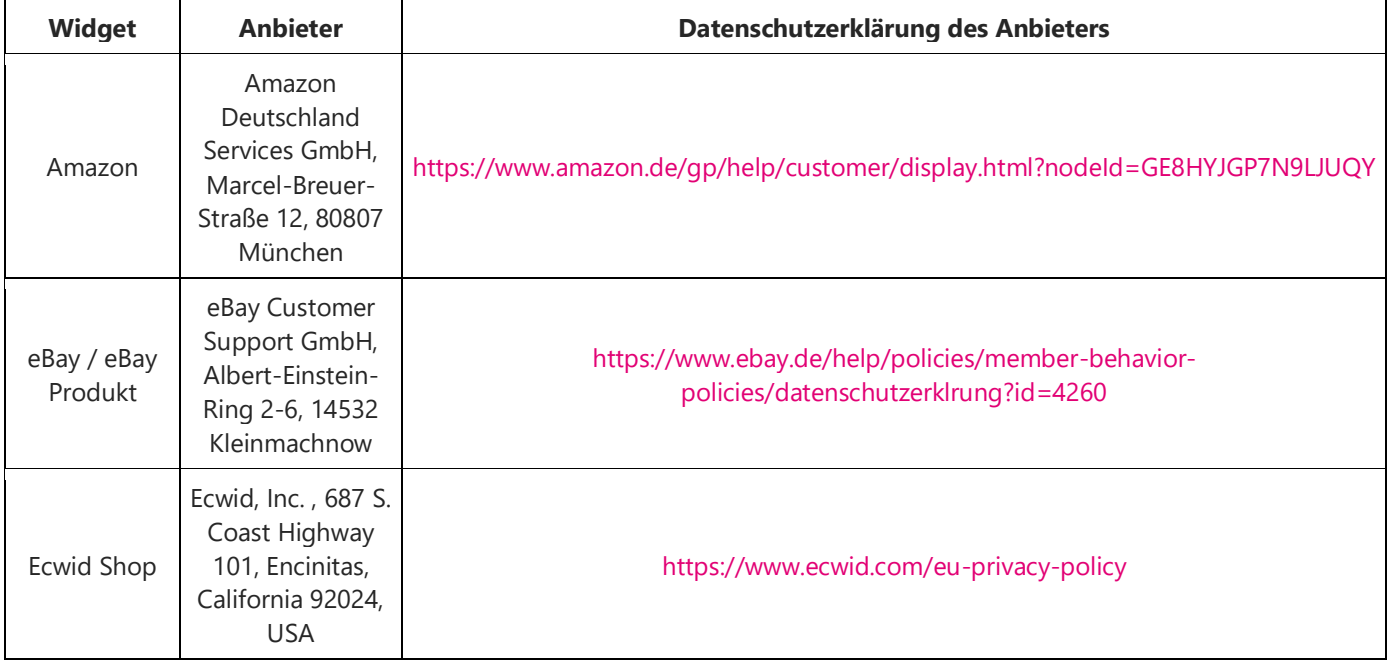

Tabelle 2 mögliche Cookies durch Drittanbieter bei der Nutzung von Widgets im Homepage Designer

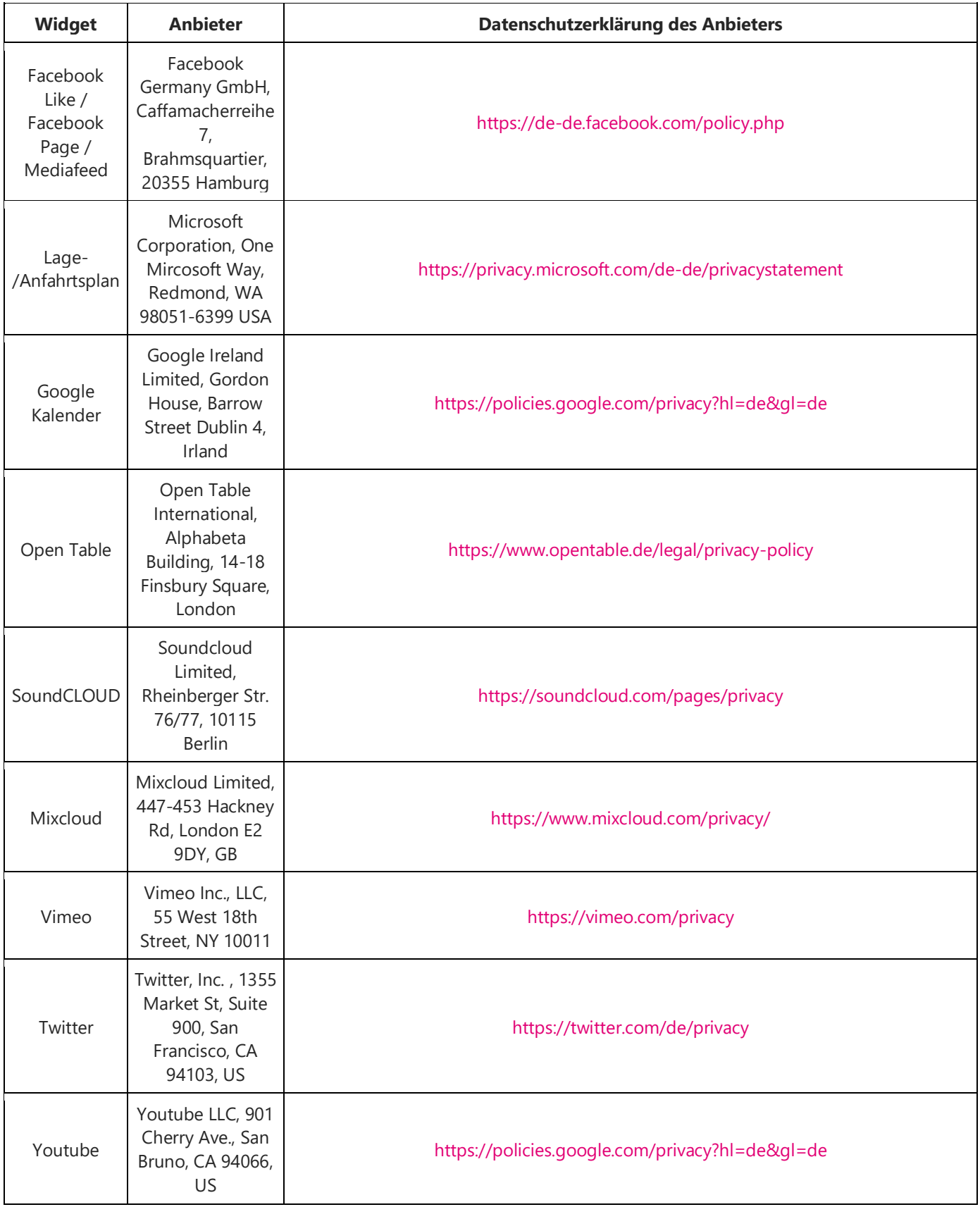

Tabelle 3 Cookies durch Analyse-Tools

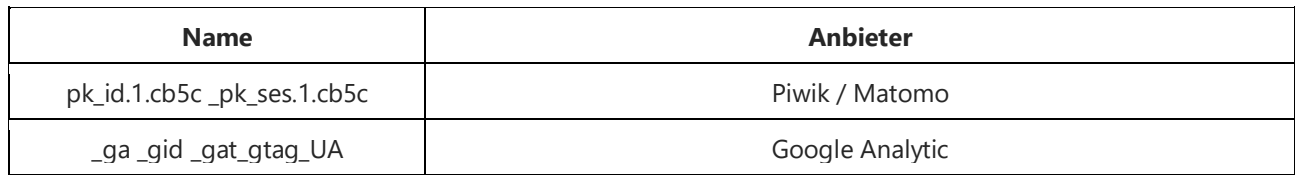

#### **Welche Cookies können ohne Einwilligung gesetzt werden?**

Nicht alle Cookies erfordern eine Einwilligung des Nutzers. Mehrfach wurde durch Behörden und Gerichte klargestellt, dass Cookies, die für den Betrieb einer Webseite notwendig sind, nicht dem Einwilligungsvorbehalt unterliegen. Allerdings muss dann, z. B. in einer Datenschutzklärung, transparent dargestellt werden, welche Cookies zu welchem Zweck gesetzt werden. Unter das berechtigte Interesse eines Webseitenbetreibers fallen unter anderem Reichweitenmessung und statistische Analysen, Warenkorbfunktionen sowie Effizienz- und Kosteneinsparungserwägungen (u. a. Content Delivery Networks, CDN; Einbindung von Inhalten, die auf anderen Servern gehostet werden).

Dieses gilt für alle Cookies der Tabelle 1.

#### **Werden persönliche Daten der Benutzer gespeichert?**

#### Nein.

(Das hängt davon ab, was Sie Ihren Besuchern anbieten. Verwenden Sie z. B. ein Kontaktformular, ein Gästebuch oder betreiben ein Shop? Also Module, wo aktiv Daten von Ihren Besuchten anfordern werden? Dann speichern Sie diese Daten auch, selbst dann, wenn Sie diese "nur" per E-Mail erhalten. Prüfen Sie Ihre Seite also auf die Möglichkeit, Daten einzutragen.)

#### **Ist der Cookie-Banner des Homepage-Designers ausreichend?**

#### Ja. [Cookie Hinweis im Homepage Designer aktivieren](https://homepagecenter.telekom.de/hilfe/webseite/homepage-designer/wie-mach-ich-was/cookie-hinweis-im-homepage-designer-aktivieren)

#### **Werden auch Daten an Dritte weitergegeben?**

Immer dann, wenn Dienste und Services von anderen Anbietern auf Ihrer Seite einbinden, ist es zumindest möglich, dass der Drittanbieter Daten Ihrer Besucher speichert. Details klären Sie ggf. mit dem Drittanbieter ab.

## **Warum werden beim Aufruf der Seite Inhalte von [https://homepagedesigner.telekom.de](https://homepagedesigner.telekom.de/) geladen?**

Hier werden Widgets und Style-Elemente Ihrer Homepage nachgeladen. Beide Domains sind Bestandteil des Produktes und in dem Sinne keine externen Zugriffe.

## **Was ist mit Google Schriftarten / FONT AWESOME, werden hier Daten an Dritte übertragen?**

Wenn Ihre Homepage mit dem Homepage Designer erstellt wurde, und dort die sogenannten Webschriftarten verwendet werden, dann werden diese Schriftarten auf unserem Server (Proxylösung) zwischengespeichert, so dass keine Übermittlung von Nutzerdaten an Dritte stattfindet. Eine Verarbeitung findet lediglich im Rahmen des Auftrags zur Datenverarbeitung statt.

## **Muss der Telekom ein Auftrag zur Datenverarbeitung erteilt werden?**

Nein. Wenn Sie Ihre Homepage geschäftlich nutzen und/oder personenbezogene Daten verarbeiten, gelten die ergänzenden Bedingungen Auftragsverarbeitung (AV) (siehe [https://geschaeftskunden.telekom.de/hilfe-und-service/self](https://geschaeftskunden.telekom.de/hilfe-und-service/self-services/dsgvo)[services/dsgvo\)](https://geschaeftskunden.telekom.de/hilfe-und-service/self-services/dsgvo).

Direktlinks:

- Homepage-Produkte (Alt-Produkte) - [https://geschaeftskunden.telekom.de/hilfe-und-service/hilfe](https://geschaeftskunden.telekom.de/hilfe-und-service/hilfe-themen/dsgvo/homepages)[themen/dsgvo/homepages](https://geschaeftskunden.telekom.de/hilfe-und-service/hilfe-themen/dsgvo/homepages)
- Website und Webhosting - [https://geschaeftskunden.telekom.de/hilfe-und-service/hilfe](https://geschaeftskunden.telekom.de/hilfe-und-service/hilfe-themen/dsgvo/website-webhosting)[themen/dsgvo/website-webhosting](https://geschaeftskunden.telekom.de/hilfe-und-service/hilfe-themen/dsgvo/website-webhosting)